Porting the RTE+RRTMGP radiative transfer package for next-generation supercomputers

Approved for public release

Benjamin R. Hillman (SNL), Matthew Norman (ORNL), Robert Pincus (CU)

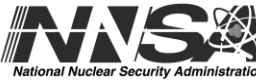

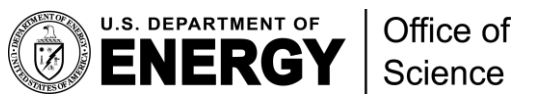

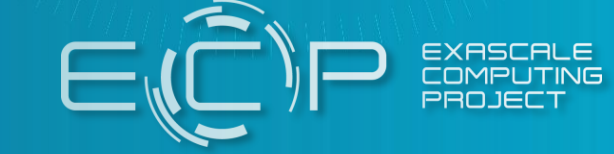

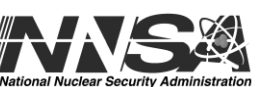

# Two paths toward a DOE global cloud-permitting model

- Simple Cloud-Resolving E3SM Atmosphere Model (SCREAM)
	- Rewrite our existing atmosphere in C++/kokkos for *performance portable* GPU support with simplified physics
	- Scale up to 3km resolution
	- Target simulations in 2021
- E3SM using the Multi-scale Modeling Framework (E3SM-MMF)
	- Multiscale modeling approach, "superparameterization"
	- Cloud resolving convection
	- Very high computational intensity ideal for GPUs
	- Fortran with OpenACC for GPU support

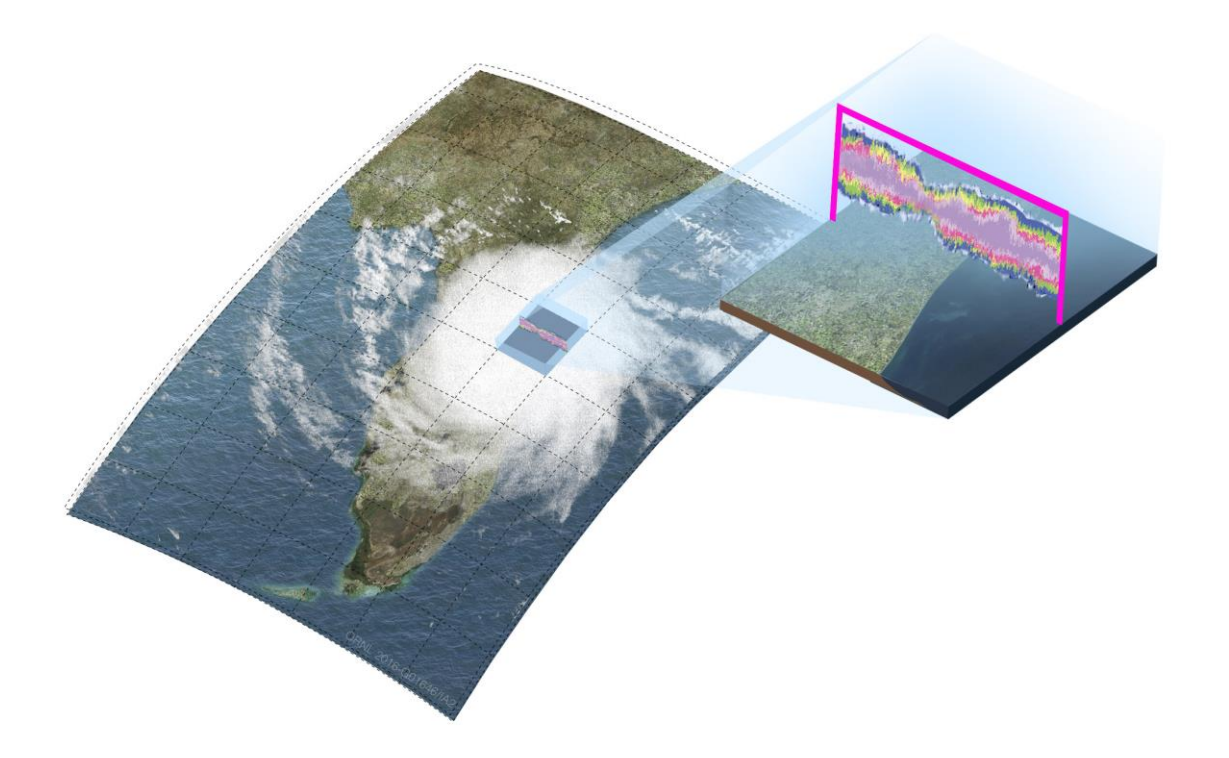

**2**

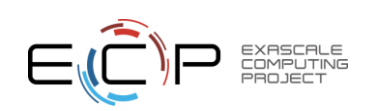

# E3SM-MMF Highlights

- Complete port of the CRM superparameterization to GPUs
	- refactored 30K lines of code to enable openACC acceleration
	- represents about 50% of the cost of the model
	- Port of remaining 40% (RRTMGP package) recently completed
- Summit Early Science Simulation
	- 1024 Summit nodes, running at 0.62 SYPD
	- 6 year simulation, 300K node-hours
	- Running a weather resolving global model (25km) with a cloud resolving 2D CRM (1km superparameterization)
- Gordon Bell Submission SC2019
	- 4600 Summit nodes, ~5.4PF
	- 1.8 SYPD with 2km resolution
	- 0.22 SYPD at 500m resolution

#### Radiative transfer cost

- Radiative transfer is expensive: ~1/3 the cost of the atmospheric physics
- CRM has already been ported to GPU on Summit: ~15x speed-up
- This talk: efforts to port the radiative transfer package to GPU

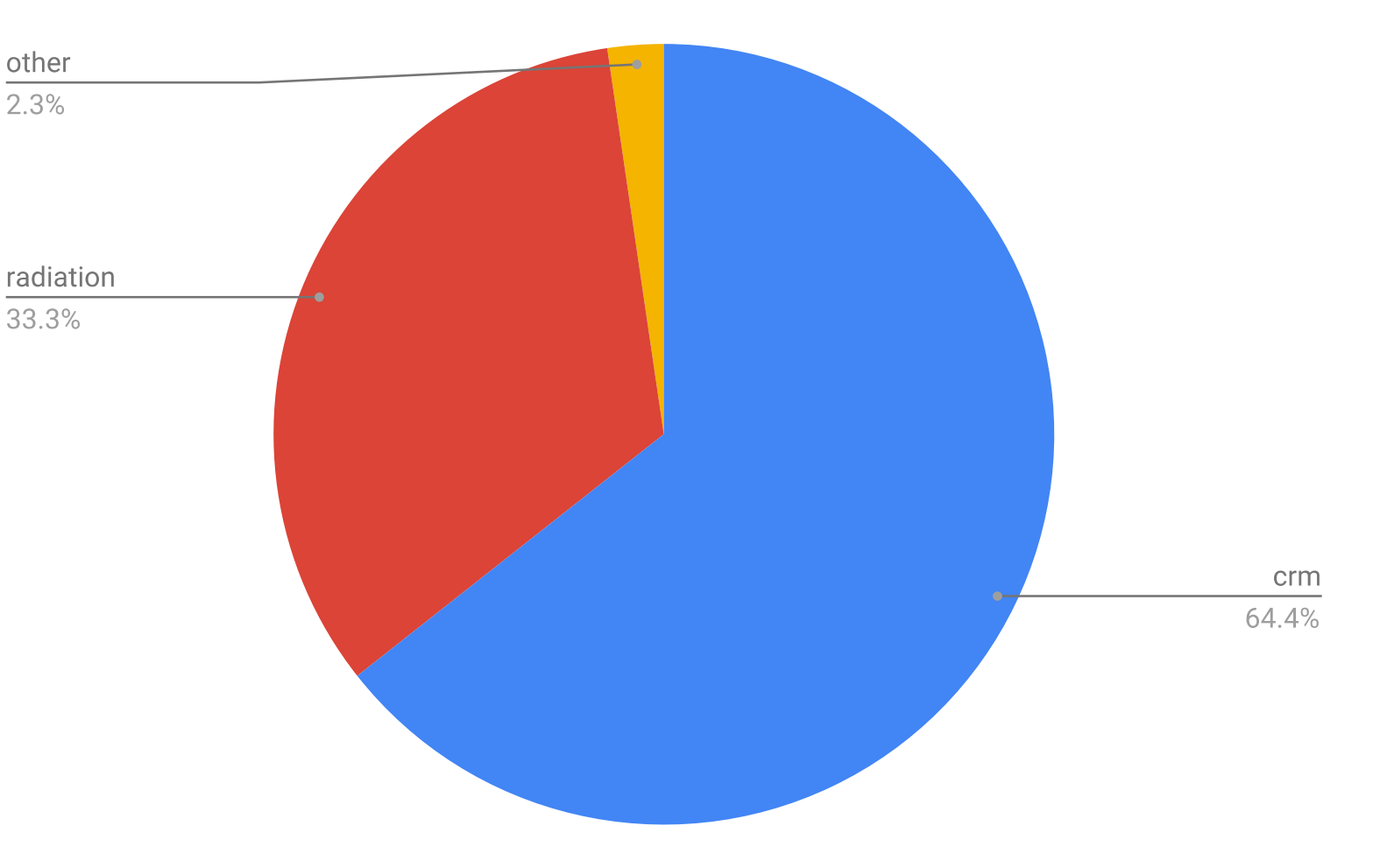

Relative cost of physics packages on Intel Sandy Bridge

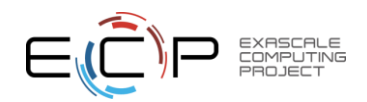

# Radiative transfer package: RTE+RRTMGP

- Rewrite of popular RRTMG radiation package
- Expose parallelism
- Modern software practices

Implementation: levels of abstraction

Model interface layer (translate model data types to RTE+RRTMGP data types)

Goal: port *kernels* for performance portability, leaving *interface* largely untouched

RTE+RRTMGP user interface layer: modern Fortran (classes)

Compute kernels: array-based

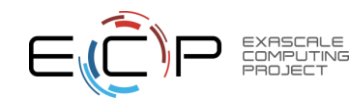

# Porting RTE+RRTMGP using OpenACC

- Goal: RTE+RRTMGP fully running on Summit GPU
- Steps:
	- Expose parallelism
	- Wrap with OpenACC directives *without* explicit data management
	- Compile with ptxinfo flag to highlight generation of implicit data copying code
	- Add explicit data management to directives

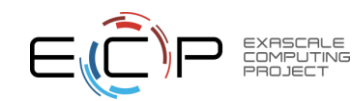

## Porting: example

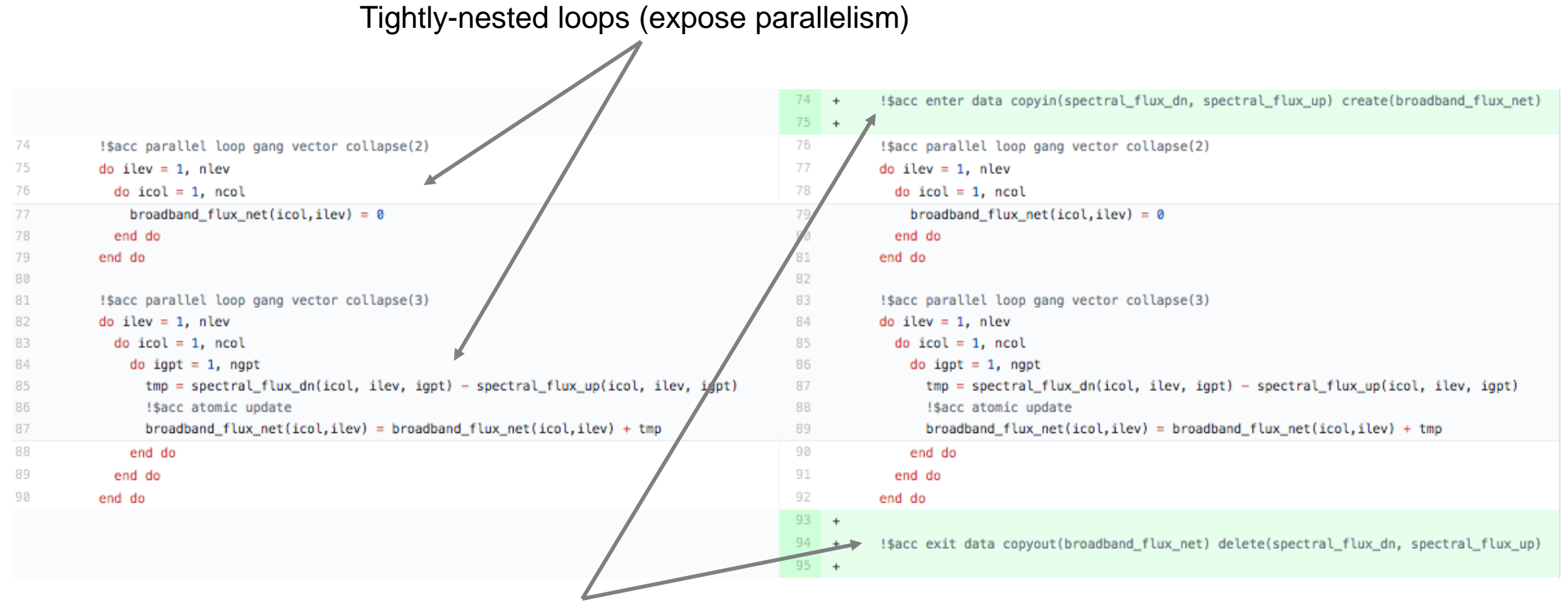

Structured data statements keep data on the device

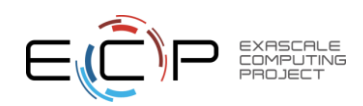

## **Testing**

- How do we know we have the right answer (and didn't screw anything up)?
- Need to test after each code addition!
	- Rapid, easy to launch regression tests
- Testing framework based on RTE+RRTMGP RFMIP example code (provided in RTE+RRTMGP Git repo)
	- End-to-end, stand-alone test
	- Code: reads in example atmosphere data, computes radiative fluxes due to gaseous absorption
	- Test: compare outputs from a test run with outputs from a baseline (before the code modification)
	- Challenge: answers are *not* bit-for-bit due to floating point differences arising from atomic updates on the GPU (cannot guarantee order of updates)

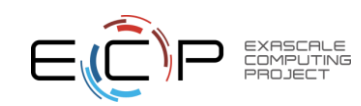

#### Testing: example

#### Diffs between CPU and reference:

Variable rlu: No diffs Variable rld differs (max abs difference: 3.814697e-06; max frac. difference: 1.178709e-05%) Variable rsu differs (max abs difference: 3.051758e-05; max frac. difference: 1.185221e-05%) Variable rsd differs (max abs difference: 6.103516e-05; max frac. difference: 1.087066e-05%)

#### Diffs between GPU and reference:

Variable rlu: No diffs Variable rld differs (max abs difference: 1.490116e-08; max frac. difference: 1.173428e-05%) Variable rsu differs (max abs difference: 3.051758e-05; max frac. difference: 1.184619e-05%) Variable rsd differs (max abs difference: 6.103516e-05; max frac. difference: 1.087066e-05%)

#### Diffs between CPU and GPU:

Variable rlu: No diffs Variable rld differs (max abs difference: 3.814697e-06; max frac. difference: 1.178709e-05%) Variable rsu differs (max abs difference: 3.051758e-05; max frac. difference: 1.185221e-05%) Variable rsd differs (max abs difference: 3.051758e-05; max frac. difference: 9.782132e-06%)

Subjectively, differences order 1e-5 are "tolerable"

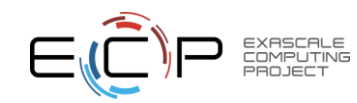

## When things go bad...

```
call zero_array(block_size, def_tsi)
call zero_array(block_size, def_tsi)
                                                                    !$acc parallel loop collapse(2) copy(def_tsi) copyin(toa_flux)
!$acc parallel loop collapse(2) copy(def_tsi) copyin(toa_flux)
                                                                   do igpt = 1, ngpt
do igpt = 1, ngpt
                                                                     do icol = 1, block\_sizedo icol = 1, block size
                                                                      _!sacc atomic update
    !$acc atomic update
                                                                       def\_tsi(icol) = def\_tsi(icol) + toa_flux(icol, igpt)def\_tsi(icol) = def\_tsi(icol) + toa_flux(icol, igpt)end do
 end do
                                                                   end do
end do
```
Missing atomic update in reduction operation leads to wrong answers!

```
Variable rlu: No diffs
```
Variable rld differs (max abs difference: 1.173428e-05%) Variable rsu differs (max abs difference: 4.540662e+06; max frac. difference: 1.999758e+02%) Variable rsd differs (max abs difference: 2.117698e+07; max frac. difference: 1.999758e+02%)

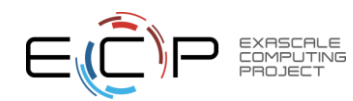

# Debugging tools

- Cuda-memcheck
- Valgrind (on CPU)
- Bounds checking (on CPU)
- Simplifying data movement

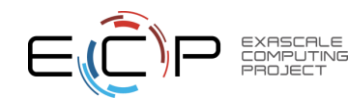

## Profiling tools

• PGI\_ACC\_TIME=1: quick timing info for compute vs data movement

```
/autofs/nccs-svm1_home1/brhillman/codes/rte-rrtmgp/branches/master/build/../rte/kernels-openacc/mo_rte_solver_kernels.F90
  lw_source_noscat NVIDIA devicenum=0
   time(us): 10.078495: compute region reached 1 time
        495: kernel launched 1 time
           grid: [65535] block: [128]
            device time(us): total=10,078 max=10,078 min=10,078 avg=10,078
           elapsed time(us): total=10,113 max=10,113 min=10,113 avg=10,113
   495: data region reached 2 times
```
- NVPROF: visual representation of profiling data
	- Run code on compute node, save nvprof output
	- View using nvvp
	- Useful for identifying bottlenecks and excessive data movement

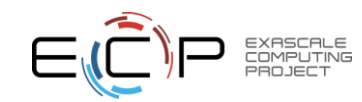

## PGI\_ACC\_TIME=1 example

```
/autofs/nccs-svm1_home1/brhillman/codes/rte-rrtmgp/branches/master/examples/rfmip-clear-sky/rrtmgp_rfmip_lw.F90
  rrtmgp_rfmip_lw NVIDIA devicenum=0
    time(us): 131228: data region reached 1 time
        228: data copyin transfers: 1
             device time(us): total=20 max=20 min=20 avg=20
    229: data region reached 1 time
        229: data copyin transfers: 1
            device time(us): total=13 max=13 min=13 avg=13
                                                                               This is a high-level routine doing 
    230: data region reached 1 time
                                                                               a lot of data movement230: data copyin transfers: 4
            device time(us): total=32 max=8 min=8 avg=8
    253: compute region reached 1 time
        253: kernel launched 1 time
            grid: [225] block: [128]
            device time(us): total=14 max=14 min=14 avg=14
            elapsed time(us): total=159 max=159 min=159 avg=159
    253: data region reached 4 times
       253: data copyin transfers: 1
            device time(us): total=9 max=9 min=9 avg=9
    301: data region reached 1 time
    302: data region reached 1 time
        302: data copyin transfers: 1
            device time(us): total=11 max=11 min=11 avg=11
    303: data region reached 1 time
        303: data copyin transfers: 4
             device time(us): total=32 max=8 min=8 avg=8
    304: data region reached 1 time
```
## NVPROF example

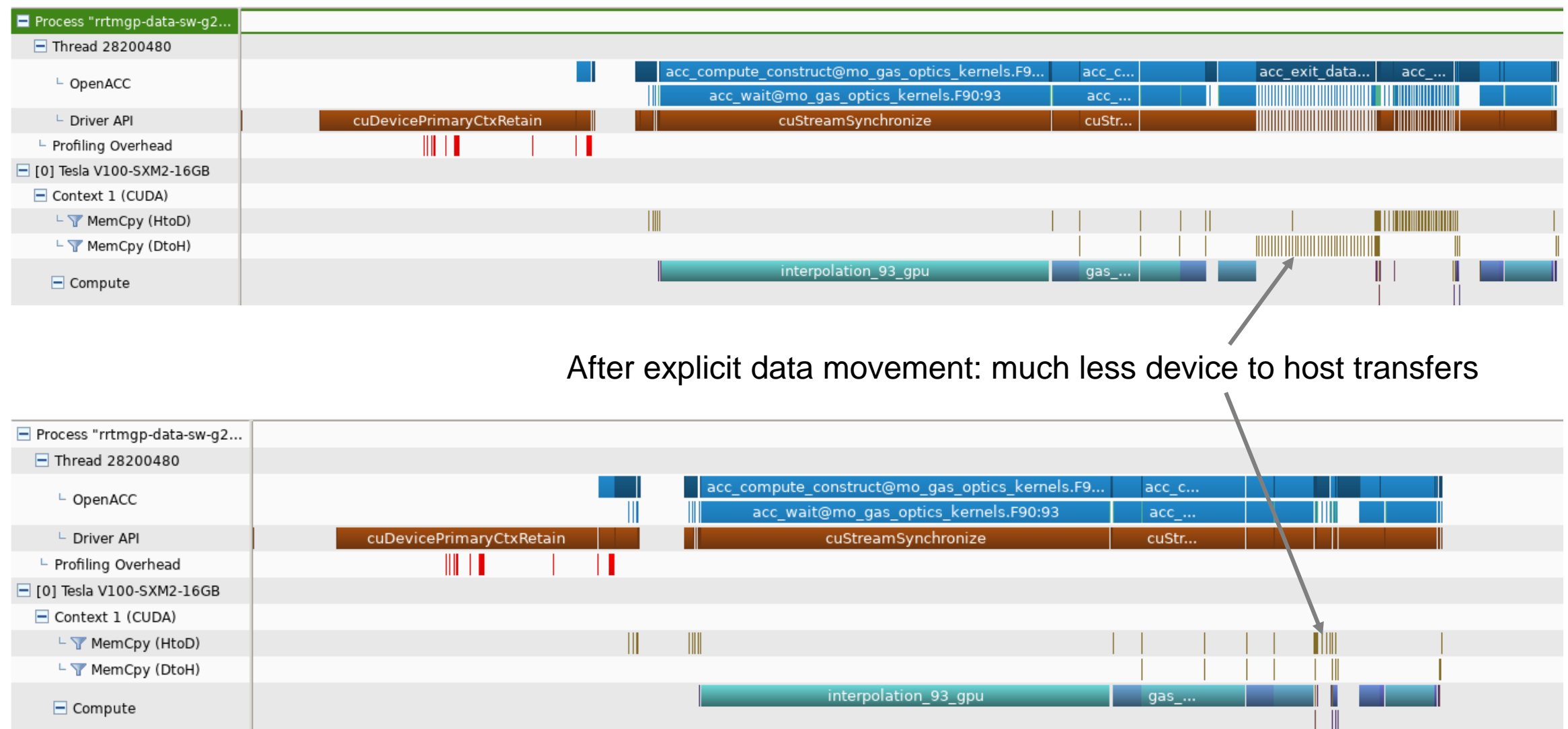

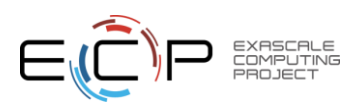

### Future directions: transition to OpenMP Offload, and managed memory

- For enhanced portability, we are creating an OpenMP 4.5+ version of the code
	- OpenMP 4.5+ includes a kernel offload for accelerators
	- OpenMP4.5 and OpenACC have a nearly 1:1 correspondence
		- $\frac{1}{2}$  :  $\frac{1}{2}$   $\frac{1}{2}$   $\frac{1}{2$
		- !\$acc update host() --> !\$omp target update(from:)
		- !\$acc parallel loop --> !\$omp target teams distribute parallel for
	- Deep copy issues get a little more hairy, but we plan to sidestep that
- We plan to use managed memory
	- Automatically pages data to/from GPU (no more data statements!)
	- -ta=nvidia,managed for PGI for now (currently there are bugs, though)
	- We will replace "allocate()" with custom cudaMallocManaged() routine using the LLNL [Umpire pool allocator](https://github.com/LLNL/Umpire)

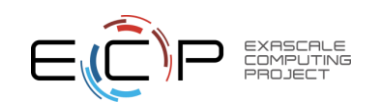

## Summary and challenges

- RTE+RRTMGP radiative transfer code ported to GPU using OpenACC directives
- The need to minimize data movement between device and host requires adding directives pretty high up in the code – impossible to confine to kernels
- A number of compiler bug work-arounds needed
- Next step: evaluating performance in the full model

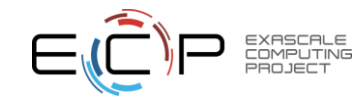

#### Extra slides

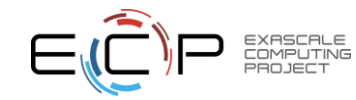

#### Context: Developing a cloud-permitting climate model for DOE exascale achitectures

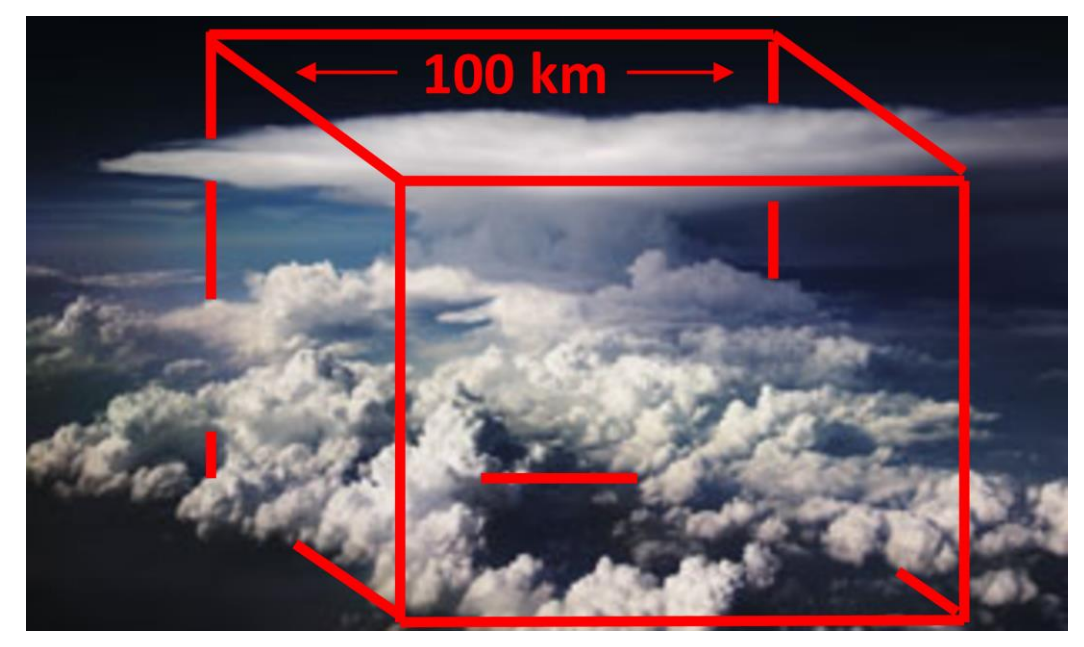

*How do we parameterize this sub-grid variability?*

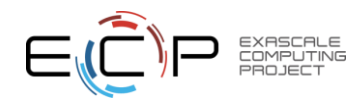

## Radiative transfer package: RTE+RRTMGP

• Separation of concerns

#### RRTMGP

- Optical properties
- Source functions
- Spectral discretization: correlated k-distribution

RTE: solvers

- One-dimensional planeparallel RT equations
- Absorption/emission or two-stream
- Adding for transport
- Extensible to multi-stream methods

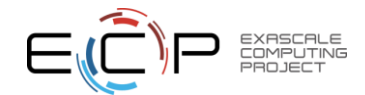